## Nexuiz cvars h to r

| cvar                 | Function                                                                                                    | Default Value        |
|----------------------|----------------------------------------------------------------------------------------------------|----------------------|
| halflifebsp          | indicates the current map is<br>hlbsp format (useful to know<br>because of different bounding<br>box sizes)                                                                                                    | 0                    |
| host_framerate       | locks frame timing to this<br>value in seconds, 0.05 is 20fps<br>for example, note that this can<br>easily run too fast, use<br>cl_maxfps if you want to limit<br>your framerate instead, or<br>sys_ticrate to limit server<br>speed | 0                    |
| host_sleep           | gives up some processing time<br>to other applications each<br>frame, value in milliseconds                                                                                                    | 0                    |
| host_speeds          | reports how much time is used in server/graphics/sound                                                                                                    | 0                    |
| hostname             | server message to show in<br>server browser                                                                                                    | Nexuiz 2.5svn Server |
| in_pitch_max         | how far upward you can aim<br>(quake used 80                                                                                                    | 90                   |
| in_pitch_min         | how far downward you can<br>aim (quake used -70                                                                                                    | -90                  |
| joy_deadzoneforward  | custom cvar                                                                                                    | 0.05                 |
| joy_deadzonepitch    | custom cvar                                                                                                    | 0.05                 |
| joy_deadzoneside     | custom cvar                                                                                                    | 0.05                 |
| joy_deadzoneup       | custom cvar                                                                                                    | 0.05                 |
| joy_deadzoneyaw      | custom cvar                                                                                                    | 0.05                 |
| joy_sensitivitypitch | custom cvar                                                                                                    | 0.9                  |
| joy_sensitivityyaw   | custom cvar                                                                                                    | -1.8                 |
| joyadvanced          | custom cvar                                                                                                    | 1                    |
| joyadvaxisr          | custom cvar                                                                                                    | 2                    |
| joyadvaxisx          | custom cvar                                                                                                    | 3                    |
| joyadvaxisy          | custom cvar                                                                                                    | 1                    |
| joyadvaxisz          | custom cvar                                                                                                    | 4                    |
| joypitchsensitivity  | custom cvar                                                                                                    | 0.9                  |
| joysidesensitivity   | custom cvar                                                                                                    | 1.0                  |
| joyyawsensitivity    | custom cvar                                                                                                    | -1.8                 |
| lastlevel            | custom cvar                                                                                                    |                      |
| leadlimit            | custom cvar                                                                                                    | 0                    |
| leadlimit_override   | Lead limit overriding the<br>mapinfo specified one (use 0<br>to play without limit, and -1 to<br>use the mapinfo's limit)                                                                                                    | -1                   |

| cvar                                      | Function                                                                                                    | Default Value |
|-------------------------------------------|----------------------------------------------------------------------------------------------------|---------------|
| locs_enable                               | enables replacement of certain<br>% codes in chat messages: %l<br>(location), %d (last death<br>location), %h (health), %a<br>(armor), %x (rockets), %c<br>(cells), %r (rocket launcher<br>status), %p (powerup status),<br>%w (weapon status), %t<br>(current time in level) | 0             |
| locs_show                                 | shows defined locations for editing purposes                                                                                                    | 0             |
| log_dest_udp                              | UDP address to log messages<br>to (in QW rcon compatible<br>format); multiple destinations<br>can be separated by spaces;<br>DO NOT SPECIFY DNS NAMES<br>HERE                                                                                                    |               |
| log_file                                  | filename to log messages to                                                                                                    |               |
| lookspring                                | returns pitch to level with the<br>floor when no longer holding a<br>pitch key                                                                                                    | 0             |
| lookstrafe                                | move instead of turning                                                                                                    | 0             |
| m_accelerate                              | mouse acceleration factor (try 2)                                                                                                    | 1             |
| m_accelerate_filter                       | mouse acceleration factor filtering                                                                                                    | 0.1           |
| m_accelerate_maxspeed                     | above this speed, full acceleration is done                                                                                                    | 10000         |
| m_accelerate_minspeed                     | below this speed, no acceleration is done                                                                                                    | 5000          |
| m_filter                                  | smoothes mouse movement,<br>less responsive but smoother<br>aiming                                                                                                    | 0             |
| m_forward                                 | mouse forward speed<br>multiplier                                                                                                    | 1             |
| m_pitch                                   | mouse pitch speed multiplier                                                                                                    | 22            |
| m_side                                    | mouse side speed multiplier                                                                                                    | 0.8           |
| m_yaw                                     | mouse yaw speed multiplier                                                                                                    | 22            |
| menu_cdtrack                              | custom cvar                                                                                                    | brokenlight   |
| menu_maxplayers                           | maxplayers value when the menu starts a game                                                                                                    | 8             |
| menu_mouse_absolute                       | TODO make this seta if the engine understands this right                                                                                                    | 0             |
| menu_mouse_speed                          | speed multiplier for the mouse<br>in the menu (does not affect<br>in-game aiming)                                                                                                    | 1             |
| menu_options_colorcontrol_correctionvalue | intensity value that matches<br>up to white/black dither<br>pattern, should be 0.5 for<br>linear color                                                                                                    | 0.5           |
| menu_skin                                 | custom cvar                                                                                                    | wickedz       |

| cvar                               | Function                                                                                                    | Default Value |
|------------------------------------|----------------------------------------------------------------------------------------------------|---------------|
| menu_slist_modfilter               | custom cvar                                                                                                    | =             |
| menu_slist_showempty               | show servers even if they are<br>no empty and have no<br>opponents to play against                                                                                                    | 1             |
| menu_slist_showfull                | show servers even if they are full and have no slots to join                                                                                                    | 1             |
| menu_slowmo                        | custom cvar                                                                                                    | 1             |
| menu_updatecheck                   | custom cvar                                                                                                    | 1             |
| menu_use_default_hostname          | custom cvar                                                                                                    | 1             |
| menu_vid_conheight                 | custom cvar                                                                                                    | 600           |
| menu_vid_conwidth                  | custom cvar                                                                                                    | 800           |
| menu_video_played                  | custom cvar                                                                                                    | 1             |
| menu_weaponarena_with_laser        | also enable the Laser in this weapon arena                                                                                                    | 0             |
| minplayers                         | number of players playing at<br>the same time (if not enough<br>real players are there the<br>remaining slots are filled with<br>bots)                                                                                                    | 0             |
| mod_alias_supporttagscale          | support scaling factors in<br>bone/tag attachment matrices<br>as supported by MD3                                                                                                    | 1             |
| mod_q3bsp_curves_collisions        | enables collisions with curves<br>(SLOW)                                                                                                    | 1             |
| mod_q3bsp_curves_collisions_stride | collisions against curves:<br>optimize performance by<br>doing a combined collision<br>check for this triangle amount<br>first                                                                                                    | 16            |
| mod_q3bsp_curves_stride            | particle effect collisions<br>against curves: optimize<br>performance by doing a<br>combined collision check for<br>this triangle amount first                                                                                                    | 16            |
| mod_q3bsp_debugtracebrush          | selects different tracebrush<br>bsp recursion algorithms (for<br>debugging purposes only)                                                                                                    | 0             |
| mod_q3bsp_lightmapmergepower       | merges the quake3 $128 \times 128$<br>lightmap textures into larger<br>lightmap group textures to<br>speed up rendering, 1 =<br>$256 \times 256$ , 2 = $512 \times 512$ , 3 =<br>$1024 \times 1024$ , 4 = $2048 \times 2048$ ,<br>5 = $4096 \times 4096$ , | 3             |
| mod_q3bsp_nolightmaps              | do not load lightmaps in<br>Q3BSP maps (to save video<br>RAM, but be warned: it looks<br>ugly)                                                                                                    | 0             |
| mod_q3bsp_optimizedtraceline       | whether to use optimized<br>traceline code for line traces<br>(as opposed to tracebox code)                                                                                                    | 1             |

| cvar                            | Function                                                                                                    | Default Value |
|---------------------------------|----------------------------------------------------------------------------------------------------|---------------|
| net_address                     | network address to open ipv4<br>ports on (if empty, use default<br>interfaces)                                                                                      |               |
| net_address_ipv6                | network address to open ipv6<br>ports on (if empty, use default<br>interfaces)                                                                                      |               |
| net_connectfloodblockingtimeout | when a connection packet is<br>received, it will block all future<br>connect packets from that IP<br>address for this many seconds<br>(cuts down on connect floods) | 5             |
| net_connecttimeout              | after requesting a connection,<br>the client must reply within<br>this many seconds or be<br>dropped (cuts down on<br>connect floods). Must be<br>above 10 seconds. | 30            |
| net_messagetimeout              | drops players who have not<br>sent any packets for this many<br>seconds                                                                                             | 300           |
| net_slist_favorites             | contains a list of IP addresses<br>and ports to always query<br>explicitly                                                                                          |               |
| net_slist_maxtries              | how many times to ask the<br>same server for information<br>(more times gives better ping<br>reports but takes longer)                                              | 3             |
| net_slist_pause                 | when set to 1, the server list<br>won't update until it is set<br>back to 0                                                                                         | 0             |
| net_slist_queriesperframe       | maximum number of server<br>information requests to send<br>each rendered frame (guards<br>against low framerates<br>causing problems)                              | 4             |
| net_slist_queriespersecond      | how many server information requests to send per second                                                                                                    | 20            |
| net_slist_timeout               | how long to listen for a server<br>information response before<br>giving up                                                                                         | 4             |
| nextmap                         | override the maplist when switching to the next map                                                                                                    |               |
| noaim                           | QW option to disable vertical autoaim                                                                                                    | 1             |
| noexit                          | kills anyone attempting to use<br>an exit                                                                                                    | 0             |
| nomonsters                      | unused cvar in quake, can be<br>used by mods                                                                                                    | 0             |
| nosound                         | disables sound                                                                                                    | 0             |
| pausable                        | allow players to pause or not                                                                                                    | 0             |
| port                            | server port for players to connect to                                                                                                    | 26000         |

| cvar                            | Function                                                                                                    | Default Value                 |
|---------------------------------|----------------------------------------------------------------------------------------------------|-------------------------------|
| pr_checkextension               | indicates to QuakeC that the<br>standard quakec extensions<br>system is available (if 0,<br>quakec should not attempt to<br>use extensions)                                                                   | 1                             |
| prvm_backtraceforwarnings       | print a backtrace for warnings too                                                                                                    | 0                             |
| prvm_errordump                  | write a savegame on crash to<br>crash-server.dmp                                                                                                    | 0                             |
| prvm_leaktest                   | try to detect memory leaks in<br>strings or entities                                                                                                    | 0                             |
| prvm_leaktest_ignore_classnames | classnames of entities to NOT<br>leak check because they are<br>found by find(world,<br>classname,) but are actually<br>spawned by QC code (NOT<br>map entities)                                              | ctf_team dom_team<br>tdm_team |
| prvm_statementprofiling         | counts how many times each<br>QuakeC statement has been<br>executed, these counts are<br>displayed in<br>prvm_printfunction output (if<br>enabled)                                                            | 0                             |
| prvm_traceqc                    | prints every QuakeC<br>statement as it is executed<br>(only for really thorough<br>debugging!)                                                                                                    | 0                             |
| qport                           | identification key for playing<br>on qw servers (allows you to<br>maintain a connection to a<br>quakeworld server even if your<br>port changes)                                                               | 3099                          |
| quit_and_redirect               | set to an IP to redirect all<br>players at the end of the<br>match to another server. Set<br>to "self" to let all players<br>reconnect at the end of the<br>match (use it to make<br>seamless engine updates) |                               |
| quit_when_empty                 | set to 1, then the server exits<br>when the next level would<br>start but is empty                                                                                                    | 0                             |
| r_ambient                       | brightens map, value is 0-128                                                                                                    | 4                             |
| r_batchmode                     | selects method of rendering<br>multiple surfaces with one<br>driver call (values are 0, 1, 2,<br>etc)                                                                                                    | 1                             |
| r_bloom                         | enables bloom effect (makes<br>bright pixels affect<br>neighboring pixels)                                                                                                    | 0                             |
| r_bloom_blur                    | how large the glow is                                                                                                    | 4                             |
| r_bloom_brighten                | how bright the glow is, after subtract/power                                                                                                    | 2                             |

mwohlauer.d-n-s.name / www.mobile-infanterie.de - https://www.mobile-infanterie.de/wiki/

| cvar                         | Function                                                                                                    | Default Value            |
|------------------------------|----------------------------------------------------------------------------------------------------|--------------------------|
| r_bloom_colorexponent        | how exagerated the glow is                                                                                                    | 1                        |
| r_bloom_colorscale           | how bright the glow is                                                                                                    | 1                        |
| r_bloom_colorsubtract        | reduces bloom colors by a certain amount                                                                                                    | 125                      |
| r_bloom_resolution           | what resolution to perform the<br>bloom effect at (independent<br>of screen resolution)                                                                                                    | 320                      |
| r_colormap_palette           | name of a palette Imp file to<br>override the shirt/pants colors<br>of player models. It consists of<br>16 shirt colors, 16 scoreboard<br>shirt colors, 16 pants colors<br>and 16 scoreboard pants<br>colors | gfx/colormap_palette.lmp |
| r_coronas                    | brightness of corona flare<br>effects around certain lights, 0<br>disables corona effects                                                                                                    | 1                        |
| r_coronas_occlusionquery     | use GL_ARB_occlusion_query<br>extension if supported (fades<br>coronas according to visibility)                                                                                                    | 1                        |
| r_coronas_occlusionsizescale | size of light source for corona<br>occlusion checksm the<br>proportion of hidden pixels<br>controls corona intensity                                                                                         | 0.1                      |
| r_cullentities_trace         | probabistically cull invisible entities                                                                                                    | 1                        |
| r_cullentities_trace_delay   | number of seconds until the<br>entity gets actually culled                                                                                                    | 1                        |
| r_cullentities_trace_enlarge | box enlargement for entity culling                                                                                                    | 0                        |
| r_cullentities_trace_samples | number of samples to test for<br>entity culling                                                                                                    | 2                        |
| r_damageblur                 | motionblur based on damage;<br>requires r_motionblur to have<br>a value                                                                                                    | 0                        |
| r_depthfirst                 | renders a depth-only version<br>of the scene before normal<br>rendering begins to eliminate<br>overdraw, values: 0 = off, 1 =<br>world depth, 2 = world and<br>model depth                                   | 0                        |
| r_drawdecals                 | enables drawing of decals                                                                                                    | 1                        |
| r_drawdecals_drawdistance    | decals further than<br>drawdistance*size will not be<br>drawn                                                                                                    | 300                      |
| r_draweffects                | renders temporary sprite<br>effects                                                                                                    | 1                        |
| r_drawentities               | draw entities (doors, players, projectiles, etc)                                                                                                    | 1                        |
| r_drawexplosions             | enables rendering of explosion<br>shells (see also<br>cl_particles_explosions_shell)                                                                                                    | 1                        |

| cvar                             | Function                                                                                                    | Default Value |
|----------------------------------|----------------------------------------------------------------------------------------------------|---------------|
| r_drawfog                        | allows one to disable fog rendering                                                                                                    | 1             |
| r_drawparticles                  | enables drawing of particles                                                                                                    | 1             |
| r_drawparticles_drawdistance     | particles further than<br>drawdistance*size will not be<br>drawn                                                                       | 1000          |
| r_drawportals                    | shows portals (separating polygons) in world interior in quake1 maps                                                                   | 0             |
| r_drawviewmodel                  | draw your weapon model                                                                                                    | 1             |
| r_dynamic                        | enables dynamic lights (rocket glow and such)                                                                                          | 1             |
| r_editlights                     | enables .rtlights file editing<br>mode                                                                                                 | 0             |
| r_editlights_cursordistance      | maximum distance of cursor<br>from eye                                                                                                 | 1024          |
| r_editlights_cursorgrid          | snaps cursor to this grid size                                                                                                    | 4             |
| r_editlights_cursorpushback      | how far to pull the cursor back toward the eye                                                                                         | 0             |
| r_editlights_cursorpushoff       | how far to push the cursor off the impacted surface                                                                                    | 4             |
| r_editlights_quakelightsizescale | changes size of light entities<br>loaded from a map                                                                                    | 1             |
| r_explosionclip                  | enables collision detection for<br>explosion shell (so that it<br>flattens against walls and<br>floors)                                | 1             |
| r_fixtrans_auto                  | automatically fixtrans textures<br>(when set to 2, it also saves<br>the fixed versions to a fixtrans<br>directory)                     | 0             |
| r_fog_exp2                       | uses GL_EXP2 fog (as in<br>Nehahra) rather than realistic<br>GL_EXP fog                                                                | 0             |
| r_fullbright                     | makes map very bright and<br>renders faster                                                                                            | 0             |
| r_fullbrights                    | enables glowing pixels in<br>quake textures (changes need<br>r_restart to take effect)                                                 | 1             |
| r_glsl                           | enables use of OpenGL 2.0 pixel shaders for lighting                                                                                   | 1             |
| r_glsl_contrastboost             | by how much to multiply the contrast in dark areas (1 is no change)                                                                    | 1             |
| r_glsl_deluxemapping             | use per pixel lighting on<br>deluxemap-compiled q3bsp<br>maps (or a value of 2 forces<br>deluxemap shading even<br>without deluxemaps) | 1             |
| r_glsl_offsetmapping             | offset mapping effect (also<br>known as parallax mapping or<br>virtual displacement mapping)                                           | 0             |

| cvar                               | Function                                                                                                    | Default Value |
|------------------------------------|----------------------------------------------------------------------------------------------------|---------------|
| r_glsl_offsetmapping_reliefmapping | relief mapping effect (higher quality)                                                                                                    | 0             |
| r_glsl_offsetmapping_scale         | how deep the offset mapping<br>effect is                                                                                                    | 0.02          |
| r_glsl_postprocess                 | use a GLSL postprocessing shader                                                                                                    | 0             |
| r_glsl_postprocess_uservec1        | a 4-component vector to pass<br>as uservec1 to the<br>postprocessing shader (only<br>useful if default.glsl has been<br>customized)                                    | 0000          |
| r_glsl_postprocess_uservec2        | a 4-component vector to pass<br>as uservec2 to the<br>postprocessing shader (only<br>useful if default.glsl has been<br>customized)                                    | 0000          |
| r_glsl_postprocess_uservec3        | a 4-component vector to pass<br>as uservec3 to the<br>postprocessing shader (only<br>useful if default.glsl has been<br>customized)                                    | 0000          |
| r_glsl_postprocess_uservec4        | a 4-component vector to pass<br>as uservec4 to the<br>postprocessing shader (only<br>useful if default.glsl has been<br>customized)                                    | 0000          |
| r_glsl_saturation                  | saturation multiplier (only working in glsl!)                                                                                                    | 1             |
| r_glsl_usegeneric                  | use shaders for rendering<br>simple geometry (rather than<br>conventional fixed-function<br>rendering for this purpose)                                                | 1             |
| r_hdr                              | enables High Dynamic Range<br>bloom effect (higher quality<br>version of r_bloom)                                                                                      | 0             |
| r_hdr_glowintensity                | how bright light emitting<br>textures should appear                                                                                                    | 1             |
| r_hdr_range                        | how much dynamic range to<br>render bloom with (equivilant<br>to multiplying<br>r_bloom_brighten by this value<br>and dividing<br>r_bloom_colorscale by this<br>value) | 4             |
| r_hdr_scenebrightness              | global rendering brightness                                                                                                    | 1             |
| r_labelsprites_roundtopixels       | try to make label sprites<br>sharper by rounding their size<br>to 0.5x or 1x and by rounding<br>their position to whole pixels if<br>possible                          | 1             |
| r_labelsprites_scale               | global scale to apply to label<br>sprites before conversion to<br>HUD coordinates                                                                                      | 0.40625       |

| cvar                           | Function                                                                                                    | Default Value |
|--------------------------------|----------------------------------------------------------------------------------------------------|---------------|
| r_lerpimages                   | bilinear filters images when<br>scaling them up to power of 2<br>size (mode 1), looks better<br>than glquake (mode 0)                                                                                       | 1             |
| r_lerplightstyles              | enable animation smoothing<br>on flickering lights                                                                                                    | 0             |
| r_lerpmodels                   | enables animation smoothing<br>on models                                                                                                    | 1             |
| r_lerpsprites                  | enables animation smoothing<br>on sprites                                                                                                    | 1             |
| r_letterbox                    | reduces vertical height of view<br>to simulate a letterboxed<br>movie effect (can be used by<br>mods for cutscenes)                                                                                         | 0             |
| r_lightningbeam_color_blue     | color of the lightning beam effect                                                                                                    | 1             |
| r_lightningbeam_color_green    | color of the lightning beam<br>effect                                                                                                    | 1             |
| r_lightningbeam_color_red      | color of the lightning beam<br>effect                                                                                                    | 1             |
| r_lightningbeam_qmbtexture     | load the qmb<br>textures/particles/lightning.pcx<br>texture instead of generating<br>one, can look better                                                                                                   | 0             |
| r_lightningbeam_repeatdistance | how far to stretch the texture<br>along the lightning beam<br>effect                                                                                                    | 128           |
| r_lightningbeam_scroll         | speed of texture scrolling on<br>the lightning beam effect                                                                                                    | 5             |
| r_lightningbeam_thickness      | thickness of the lightning<br>beam effect                                                                                                    | 4             |
| r_lockpvs                      | disables pvs switching, allows<br>you to walk around and<br>inspect what is visible from a<br>given location in the map<br>(anything not visible from your<br>current location will not be<br>drawn)        | 0             |
| r_lockvisibility               | disables visibility updates,<br>allows you to walk around and<br>inspect what is visible from a<br>given viewpoint in the map<br>(anything offscreen at the<br>moment this is enabled will<br>not be drawn) | 0             |
| r_mipskins                     | mipmaps model skins so they<br>render faster in the distance<br>and do not display noise<br>artifacts, can cause<br>discoloration of skins if they<br>contain undesirable border<br>colors                  | 1             |

| cvar                            | Function                                                                                                    | Default Value |
|---------------------------------|----------------------------------------------------------------------------------------------------|---------------|
| r_mipsprites                    | mipmaps sprites so they<br>render faster in the distance<br>and do not display noise<br>artifacts                                                                                                    | 1             |
| r_motionblur                    | motionblur frame-by-frame<br>alpha control {0 to 1} - 0.7<br>recommended                                                                                                    | 0             |
| r_motionblur_bmin               | velocity at which there is no<br>blur yet (may be negative to<br>always have some blur)                                                                                                    | 0.5           |
| r_motionblur_debug              | outputs current motionblur<br>alpha value                                                                                                    | 0             |
| r_motionblur_maxblur            | cap for the alpha level of the motion blur variable                                                                                                    | 0.88          |
| r_motionblur_randomize          | randomizing coefficient to fix ghosting                                                                                                    | 0.1           |
| r_motionblur_vcoeff             | sliding average reaction time for velocity                                                                                                    | 0.05          |
| r_motionblur_vmax               | velocity at which there is full blur                                                                                                    | 600           |
| r_motionblur_vmin               | velocity at which there is minimum blur                                                                                                    | 300           |
| r_nearclip                      | distance from camera of nearclip plane                                                                                                    | 1             |
| r_nosurftextures                | pretends there was no texture<br>lump found in the q1bsp/hlbsp<br>loading (useful for debugging<br>this rare case)                                                                                                    | 0             |
| r_novis                         | draws whole level, see also<br>sv_cullentities_pvs 0                                                                                                    | 0             |
| r_picmipsprites                 | make gl_picmip affect sprites<br>too (saves some graphics<br>memory in sprite heavy<br>games)                                                                                                    | 0             |
| r_picmipworld                   | whether gl_picmip shall apply to world textures too                                                                                                    | 0             |
| r_polygonoffset_submodel_factor | biases depth values of world<br>submodels such as doors, to<br>prevent z-fighting artifacts in<br>Quake maps                                                                                                    | 0             |
| r_polygonoffset_submodel_offset | biases depth values of world<br>submodels such as doors, to<br>prevent z-fighting artifacts in<br>Quake maps                                                                                                    | 2             |
| r_precachetextures              | 0 = never upload textures<br>until used, 1 = upload most<br>textures before use<br>(exceptions: rarely used skin<br>colormap layers), 2 = upload<br>all textures before use (can<br>increase texture memory<br>usage significantly) | 1             |

| cvar                                 | Function                                                                                                    | Default Value |
|--------------------------------------|----------------------------------------------------------------------------------------------------|---------------|
| r_q1bsp_skymasking                   | allows sky polygons in quake1<br>maps to obscure other<br>geometry                                                                                                    | 1             |
| r_q3bsp_renderskydepth               | draws sky depth masking in q3<br>maps (as in q1 maps), this<br>means for example that sky<br>polygons can hide other things                                                                | 0             |
| r_render                             | enables rendering calls (you want this on!)                                                                                                    | 1             |
| r_shadow_bumpscale_basetexture       | generate fake bumpmaps from<br>diffuse textures at this<br>bumpyness, try 4 to match<br>tenebrae, higher values<br>increase depth, requires<br>r_restart to take effect                    | 0             |
| r_shadow_bumpscale_bumpmap           | what magnitude to interpret<br>_bump.tga textures as, higher<br>values increase depth,<br>requires r_restart to take<br>effect                                                             | 4             |
| r_shadow_culltriangles               | performs more expensive tests<br>to remove unnecessary<br>triangles of lit surfaces                                                                                                    | 1             |
| r_shadow_debuglight                  | renders only one light, for<br>level design purposes or<br>debugging                                                                                                    | -1            |
| r_shadow_frontsidecasting            | whether to cast shadows from<br>illuminated triangles (front<br>side of model) or unlit<br>triangles (back side of model)                                                                  | 1             |
| r_shadow_gloss                       | 0 disables gloss (specularity)<br>rendering, 1 uses gloss if<br>textures are found, 2 forces a<br>flat metallic specular effect on<br>everything without textures<br>(similar to tenebrae) | 1             |
| r_shadow_gloss2intensity             | how bright the forced flat gloss<br>should look if r_shadow_gloss<br>is 2                                                                                                    | 125           |
| r_shadow_glossexact                  | use exact reflection math for<br>gloss (slightly slower, but<br>should look a tad better)                                                                                                  | 0             |
| r_shadow_glossexponent               | how 'sharp' the gloss should<br>appear (specular power)                                                                                                    | 32            |
| r_shadow_glossintensity              | how bright textured glossmaps<br>should look if r_shadow_gloss<br>is 1 or 2                                                                                                    | 1             |
| r_shadow_lightattenuationdividebias  | changes attenuation texture generation                                                                                                    | 1             |
| r_shadow_lightattenuationlinearscale | changes attenuation texture generation                                                                                                    | 2             |
| r_shadow_lightintensityscale         | renders all world lights<br>brighter or darker                                                                                                    | 1             |

| cvar                                         | Function                                                                                                    | Default Value |
|----------------------------------------------|----------------------------------------------------------------------------------------------------|---------------|
| r_shadow_lightradiusscale                    | renders all world lights larger<br>or smaller                                                                                                    | 1             |
| r_shadow_polygonfactor                       | how much to enlarge shadow<br>volume polygons when<br>rendering (should be 0!)                                                                                | 0             |
| r_shadow_polygonoffset                       | how much to push shadow<br>volumes into the distance<br>when rendering, to reduce<br>chances of zfighting artifacts<br>(should not be less than 0)            | 1             |
| r_shadow_portallight                         | use portal culling to exactly<br>determine lit triangles when<br>compiling world lights                                                                       | 1             |
| r_shadow_projectdistance                     | how far to cast shadows                                                                                                    | 1000000       |
| r_shadow_realtime_dlight                     | enables rendering of dynamic<br>lights such as explosions and<br>rocket light                                                                                 | 1             |
| r_shadow_realtime_dlight_portalculling       | enables portal optimization on dynamic lights (slow!)                                                                                                    | 0             |
| r_shadow_realtime_dlight_shadows             | enables rendering of shadows<br>from dynamic lights                                                                                                    | 0             |
| r_shadow_realtime_dlight_svbspculling        | enables svbsp optimization on dynamic lights (very slow!)                                                                                                    | 0             |
| r_shadow_realtime_world                      | enables rendering of full world<br>lighting (whether loaded from<br>the map, or a .rtlights file, or a<br>.ent file, or a .lights file<br>produced by hlight) | 0             |
| r_shadow_realtime_world_compile              | enables compilation of world<br>lights for higher performance<br>rendering                                                                                    | 1             |
| r_shadow_realtime_world_compileportalculling | enables portal-based culling<br>optimization during<br>compilation                                                                                            | 1             |
| r_shadow_realtime_world_compileshadow        | enables compilation of<br>shadows from world lights for<br>higher performance rendering                                                                       | 1             |
| r_shadow_realtime_world_compilesvbsp         | enables svbsp optimization<br>during compilation                                                                                                    | 1             |
| r_shadow_realtime_world_lightmaps            | brightness to render lightmaps<br>when using full world lighting,<br>try 0.5 for a tenebrae-like<br>appearance                                                | 1             |
| r_shadow_realtime_world_shadows              | enables rendering of shadows<br>from world lights                                                                                                    | 0             |
| r_shadow_scissor                             | use scissor optimization of<br>light rendering (restricts<br>rendering to the portion of the<br>screen affected by the light)                                 | 1             |

| cvar                                 | Function                                                                                                    | Default Value |
|--------------------------------------|----------------------------------------------------------------------------------------------------|---------------|
| r_shadow_texture3d                   | use 3D voxel textures for<br>spherical attenuation rather<br>than cylindrical (does not<br>affect r_glsl lighting)                                                                                                    | 1             |
| r_shadow_usenormalmap                | enables use of directional shading on lights                                                                                                    | 1             |
| r_shadows                            | casts fake stencil shadows<br>from models onto the world<br>(rtlights are unaffected by<br>this); when set to 2, always<br>cast the shadows DOWN,<br>otherwise use the model<br>lighting                                                  | 0             |
| r_shadows_throwdistance              | how far to cast shadows from models                                                                                                    | 500           |
| r_showbboxes                         | shows bounding boxes of<br>server entities, value controls<br>opacity scaling $(1 = 10\%, 10 = 100\%)$                                                                                                    | 0             |
| r_showcollisionbrushes               | draws collision brushes in<br>quake3 maps (mode 1), mode<br>2 disables rendering of world<br>(trippy!)                                                                                                    | 0             |
| r_showcollisionbrushes_polygonfactor | expands outward the brush<br>polygons a little bit, used to<br>make collision brushes appear<br>infront of walls                                                                                                    | -1            |
| r_showcollisionbrushes_polygonoffset | nudges brush polygon depth in<br>hardware depth units, used to<br>make collision brushes appear<br>infront of walls                                                                                                    | 0             |
| r_showdisabledepthtest               | disables depth testing on<br>r_show* cvars, allowing you to<br>see what hidden geometry the<br>graphics card is processing                                                                                                    | 0             |
| r_showlighting                       | shows areas lit by lights,<br>useful for finding out why<br>some areas of a map render<br>slowly (bright orange = lots of<br>passes = slow), a value of 2<br>disables depth testing which<br>can be interesting but not very<br>useful    | 0             |
| r_shownormals                        | shows per-vertex surface<br>normals and tangent vectors<br>for bumpmapped lighting                                                                                                    | 0             |
| r_showshadowvolumes                  | shows areas shadowed by<br>lights, useful for finding out<br>why some areas of a map<br>render slowly (bright blue =<br>lots of passes = slow), a value<br>of 2 disables depth testing<br>which can be interesting but<br>not very useful | 0             |

| cvar                          | Function                                                                                                    | Default Value |
|-------------------------------|----------------------------------------------------------------------------------------------------|---------------|
| r_showsurfaces                | 1 shows surfaces as different<br>colors, or a value of 2 shows<br>triangle draw order (for<br>analyzing whether meshes are<br>optimized for vertex cache)                                       | 0             |
| r_showtris                    | shows triangle outlines, value<br>controls brightness (can be<br>above 1)                                                                                                    | 0             |
| r_skeletal_debugbone          | development cvar for testing skeletal model code                                                                                                    | -1            |
| r_skeletal_debugbonecomponent | development cvar for testing skeletal model code                                                                                                    | 3             |
| r_skeletal_debugbonevalue     | development cvar for testing skeletal model code                                                                                                    | 100           |
| r_skeletal_debugtranslatex    | development cvar for testing skeletal model code                                                                                                    | 1             |
| r_skeletal_debugtranslatey    | development cvar for testing skeletal model code                                                                                                    | 1             |
| r_skeletal_debugtranslatez    | development cvar for testing skeletal model code                                                                                                    | 1             |
| r_sky                         | enables sky rendering (black<br>otherwise)                                                                                                    | 1             |
| r_skyscroll1                  | speed at which upper clouds<br>layer scrolls in quake sky                                                                                                    | 1             |
| r_skyscroll2                  | speed at which lower clouds<br>layer scrolls in quake sky                                                                                                    | 2             |
| r_smoothnormals_areaweighting | uses significantly faster (and<br>supposedly higher quality)<br>area-weighted vertex normals<br>and tangent vectors rather<br>than summing normalized<br>triangle normals and tangents          | 1             |
| r_speeds                      | displays rendering statistics<br>and per-subsystem timings                                                                                                    | 0             |
| r_stereo_angle                | separation angle of eyes<br>(makes the views look<br>different directions, as an<br>example, 90 gives a 90 degree<br>separation where the views<br>are 45 degrees left and 45<br>degrees right) | 0             |
| r_stereo_redblue              | red/blue anaglyph stereo<br>glasses (note: most of these<br>glasses are actually red/cyan,<br>try that one too)                                                                                 | 0             |
| r_stereo_redcyan              | red/cyan anaglyph stereo<br>glasses, the kind given away<br>at drive-in movies like<br>Creature From The Black<br>Lagoon In 3D                                                                  | 0             |

| cvar                                 | Function                                                                                                    | Default Value |
|--------------------------------------|----------------------------------------------------------------------------------------------------|---------------|
| r_stereo_redgreen                    | red/green anaglyph stereo<br>glasses (for those who don't<br>mind yellow)                                                                                                    | 0             |
| r_stereo_separation                  | separation distance of eyes in<br>the world (negative values are<br>only useful for cross-eyed<br>viewing)                                                                                         | 4             |
| r_stereo_sidebyside                  | side by side views for those<br>who can't afford glasses but<br>can afford eye strain (note:<br>use a negative<br>r_stereo_separation if you<br>want cross-eyed viewing)                           | 0             |
| r_subdivisions_collision_maxtess     | maximum number of<br>subdivisions (prevents curves<br>beyond a certain detail level,<br>limits smoothing)                                                                                          | 1024          |
| r_subdivisions_collision_maxvertices | maximum vertices allowed per subdivided curve                                                                                                    | 4225          |
| r_subdivisions_collision_mintess     | minimum number of<br>subdivisions (values above 0<br>will smooth curves that don't<br>need it)                                                                                                    | 0             |
| r_subdivisions_collision_tolerance   | maximum error tolerance on<br>curve subdivision for collision<br>purposes (usually a larger<br>error tolerance than for<br>rendering)                                                              | 15            |
| r_subdivisions_maxtess               | maximum number of<br>subdivisions (prevents curves<br>beyond a certain detail level,<br>limits smoothing)                                                                                          | 1024          |
| r_subdivisions_maxvertices           | maximum vertices allowed per subdivided curve                                                                                                    | 65536         |
| r_subdivisions_mintess               | minimum number of<br>subdivisions (values above 0<br>will smooth curves that don't<br>need it)                                                                                                    | 0             |
| r_subdivisions_tolerance             | maximum error tolerance on<br>curve subdivision for rendering<br>purposes (in other words, the<br>curves will be given as many<br>polygons as necessary to<br>represent curves at this<br>quality) | 3             |
| r_test                               | internal development use only,<br>leave it alone (usually does<br>nothing anyway)                                                                                                    | 0             |
| r_textbrightness                     | additional brightness for text<br>color codes (0 keeps colors as<br>is, 1 makes them all white)                                                                                                    | 0.2           |

| cvar                         | Function                                                                                                    | Default Value |
|------------------------------|----------------------------------------------------------------------------------------------------|---------------|
| r_textcontrast               | additional contrast for text<br>color codes (1 keeps colors as<br>is, 0 makes them all black)                                                                                                    | 0.8           |
| r_textshadow                 | draws a shadow on all text to<br>improve readability (note:<br>value controls offset, $1 = 1$<br>pixel, $1.5 = 1.5$ pixels, etc)                                                                                                    | 1             |
| r_textureunits               | number of hardware texture<br>units reported by driver (note:<br>setting this to 1 turns off<br>gl_combine)                                                                                                    | 32            |
| r_track_sprites              | track SPR_LABEL* sprites by<br>putting them as indicator at<br>the screen border to rotate to                                                                                                    | 1             |
| r_track_sprites_flags        | <ol> <li>Rotate sprites accodringly,</li> <li>Make it a continuous<br/>rotation</li> </ol>                                                                                                    | 1             |
| r_track_sprites_scaleh       | height scaling of tracked sprites                                                                                                    | 1             |
| r_track_sprites_scalew       | width scaling of tracked sprites                                                                                                    | 1             |
| r_useinfinitefarclip         | enables use of a special kind<br>of projection matrix that has<br>an extremely large farclip                                                                                                    | 1             |
| r_useportalculling           | improve framerate with<br>r_novis 1 by using portal<br>culling - still not as good as<br>compiled visibility data in the<br>map, but it helps (a value of 2<br>forces use of this even with vis<br>data, which improves<br>framerates in maps without<br>too much complexity, but<br>hurts in extremely complex<br>maps, which is why 2 is not<br>the default mode) | 1             |
| r_water                      | whether to use reflections and<br>refraction on water surfaces<br>(note: r_wateralpha must be<br>set below 1)                                                                                                    | 0             |
| r_water_clippingplanebias    | a rather technical setting<br>which avoids black pixels<br>around water edges                                                                                                    | 1             |
| r_water_reflectdistort       | how much water reflections shimmer                                                                                                    | 0.01          |
| r_water_refractdistort       | how much water refractions shimmer                                                                                                    | 0.01          |
| r_water_resolutionmultiplier | multiplier for screen resolution<br>when rendering<br>refracted/reflected scenes, 1 is<br>full quality, lower values are<br>faster                                                                                                    | 0.5           |
| r_wateralpha                 | opacity of water polygons                                                                                                    | 1             |

| cvar                     | Function                                                                                                    | Default Value                                                                                                    |
|--------------------------|----------------------------------------------------------------------------------------------------|----------------------------------------------------------------------------------------------------|
| r_waterscroll            | makes water scroll around,<br>value controls how much                                                                                                  | 1                                                                                                    |
| r_waterwarp              | warp view while underwater                                                                                                    | 1                                                                                                    |
| rcon_address             | server address to send rcon<br>commands to (when not<br>connected to a server)                                                                         |                                                                                                    |
| rcon_password            | password to authenticate rcon<br>commands; NOTE: changing<br>rcon_secure clears<br>rcon_password, so set<br>rcon_secure always before<br>rcon_password |                                                                                                    |
| rcon_restricted_commands | allowed commands for rcon<br>when the restricted mode<br>password was used                                                                             | restart fraglimit chmap<br>gotomap endmatch<br>reducematchtime<br>extendmatchtime<br>allready kick kickban<br>"sv_cmd bans" "sv_cmd<br>unban" status "sv_cmd<br>teamstatus"<br>movetoteam_auto<br>movetoteam_red<br>movetoteam_blue<br>movetoteam_yellow<br>movetoteam_pink |
| rcon_restricted_password | password to authenticate rcon<br>commands in restricted mode                                                                                           |                                                                                                    |
| rcon_secure              | force secure rcon<br>authentication; NOTE:<br>changing rcon_secure clears<br>rcon_password, so set<br>rcon_secure always before<br>rcon_password       | 1                                                                                                    |
| rcon_secure_maxdiff      | maximum time difference<br>between rcon request and<br>server system clock (to protect<br>against replay attack)                                       | 5                                                                                                    |

[Back to g Part 2] [Back to Nexuiz cvars Overview] [Continue to s] [Back to the games database]

From: https://www.mobile-infanterie.de/wiki/ - mwohlauer.d-n-s.name / www.mobile-infanterie.de

Permanent link: https://www.mobile-infanterie.de/wiki/doku.php?id=en:games:nexuiz:cvars\_h\_to\_u

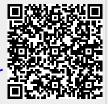

Last update: 2022-04-01-21-42